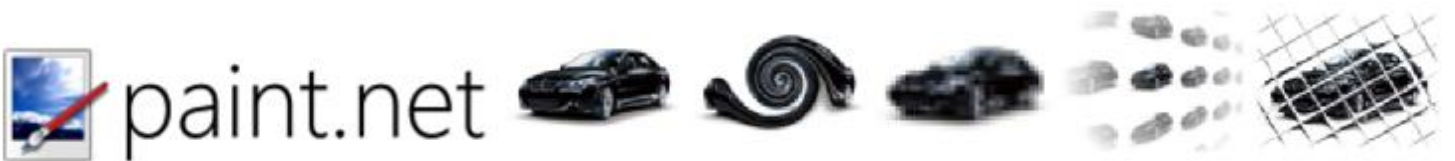

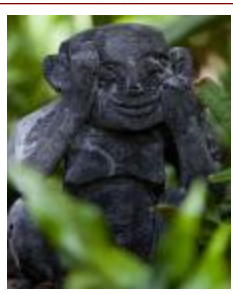

The pesky menehune were active at the last meeting. Everything was going as planned until the Wi-Fi

acted up, or down, as it were.

At the very start of the meeting I was able to get Internet access to do a few preliminary steps then I paused to go over the user interface of Paint.net, the free graphics editor. Then when it was time to go back on-line, the connection became very erratic.

Connection, disconnection, over and over. Frustrating and time wasting.

Before I was pummeled for the disruption, several other attendees attempted to get on line using the same Wi-Fi connection with the same nonperformance. I was relieved.

So, we had to wing it, yet again.

Using Paint.net offline I was able to go over the Tools features and brought in a picture from the files and showed how it could be modified and manipulated.

Paint.net has been referred to as the 'poor man's Photoshop®', you can accomplish

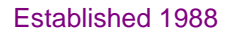

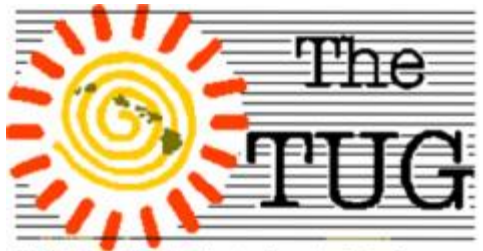

MOAA Hawai'i Aloha Chapter Computer User Group

just about any function as well as Photoshop®.

There are approximately 20 basic tools that let you resize, crop, insert text, erase, fill, draw lines and more.

You can add layers which allows you to combine one, or more, photos to the finished product.

There are 7 Effects categories with a total of thirty-three sub-menus with actual effects you can apply to make your photo look simply amazing.

If you have a number of photos that you would like to separate and catalog, you can import them, adjust each, as needed, by removing excess scenery that is not pertinent to the images in the photos, add captions and save in a folder of your choosing commemorating the event.

Paint.net lets you Zoom in to clean up pixels close to the principal in the photos so you have a crisp border around the subject when you Zoom out.

Paint.net gives you the option of making more changes before saving and will prompt you for a file name.

There are a number of file types, .png; .gif; .bmp, .jpg, and more, for you to choose.

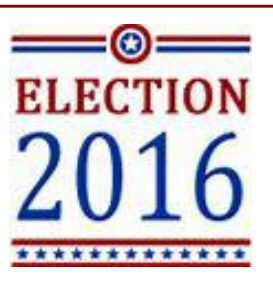

I really wanted to get on-line to show the many hundreds of extensions that have been made for use with Paint.net. The artistry of the free extensions is eye popping. If you download Paint.net you should check out the Forums link.

The forums allow users to log in and ask questions, propose changes, and seek help on using the program.

The masthead above shows a few examples of what you can do with the software. Swirl, smudge, pixelate, and more, to create your own singular creative image.

Paint,net is free to download and use. Donations are solicited to keep the project going. Current version is 4.0.12 and can be downloaded from <http://www.getpaint.net/>

Speaking of Elections - it's time for us to hold our Board elections and to decide if we are going to have a pizza and pot luck for the December meeting.

Give both some thought and we'll discuss on November 5th.

And our perennial request to you - How about some suggestions for programs?

The United States presidential election of 2016, scheduled for Tuesday, November 8, 2016, will be the 58th quadrennial U.S. presidential election.

Don't forget to VOTE!!!

Volume 29 Issue 11 [www.the-tug.org](http://www.the-tug.org)

Mailing address for The TUG 94-1071 Leomana Place Waipahu, HI <sup>96797</sup> <sup>1</sup>

#### *Perplexity is the beginning of knowledge*

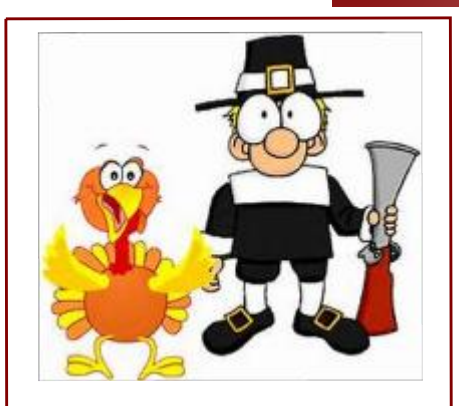

Todays' Thanksgiving is a wonderful holiday where food, football, family, and friends all converge. The modern Thanksgiving holiday America celebrates is derived from bits and pieces of traditional European harvest celebrations, Native American spiritual traditions of thanks giving, and spotty documentation (and the omission of other documentation). The result is the rendering of an historical event that is more fiction than truth. Thanksgiving was made an official national holiday by Abraham Lincoln in 1863, thanks to the work of Sarah J. Hale, an editor of a popular ladies magazine of the time. Interestingly, nowhere in the text of President Lincoln's proclamation is any mention of Pilgrims and Indians. And then, of course, there is the pardoning of the White House Turkeys. The tradition of "pardoning" White House turkeys has been traced to President Abraham Lincoln's 1863 clemency to <sup>a</sup> turkey recorded in an 1865 dispatch by White House reporter Noah Brooks, who noted, "a live

turkey had been brought home for the Christmas dinner, but [Lincoln's son Tad] interceded in behalf of its life. . . . [Tad's] plea was admitted and the turkey's life spared." Recently White House myth makers have claimed that President Harry S. Truman began this amusing holiday tradition. However, Truman, when he received the turkeys, and subsequent presidents, did not "pardon" their birds. The formalities of pardoning a turkey gelled by 1989, when President George H. W. Bush remarked, "Reprieve," "keep him going," or "pardon": it's all the same for the turkey, as long as he doesn't end up on the president's holiday table.

Hosting Thanksgiving can be a nightmare. Between cooking all the sides, roasting your bird, and talking to your guests, it's almost impossible to remain on schedule. Luckily there are a few easy hacks for cooking the best Thanksgiving meal of your life — and saving you from a few pitfalls. Here are the titles of each hack and following the list is the URL where you will find full details about each of these 17 really helpful hacks, some of which will surprise you, but all of which will help you cook, as the title suggests, your best Thanksgiving meal!

- **1. Peel garlic faster by microwaving it.**
- **2. Peel an entire bucket of potatoes in under 50 seconds.**
- **3. Do all your chopping a day before.**
- **4. Make stuffing the night before.**
- **5. Add baking soda to potatoes for a fluffy texture.**
- **6. Make and freeze your pies ahead of time**
- **7. Use a slow cooker for some sides to save oven space.**
- **8. Keep warm, finished items in a cooler.**
- **9. Buy a meat thermometer.**
- **10.Get a second turkey, not a bigger turkey.**
- **11.Dry brine your turkey.**
- **12.Rub butter and herbs over and under the skin.**
- **13.Roast the turkey while you sleep.**
- **14.Spatchcock your turkey.**
- **15.Forgot to defrost your turkey?**
- **16.Make dinner a potluck to save table space.**
- **17.Carve your turkey the right way.**

<http://finance.yahoo.com/news> /17-thanksgiving-hacks-bestmeal-154112653.html

You may have read this far and thought "wow, am I glad we are *(Continued on page 3)*

Volume 29 Issue 11 [www.the-tug.org](http://www.the-tug.org)

Mailing address for The TUG 94-1071 Leomana Place Waipahu, HI <sup>96797</sup> <sup>2</sup>

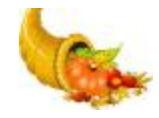

# Happy Thanksgiving

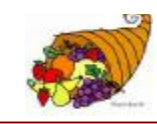

*(Continued from page 2)*

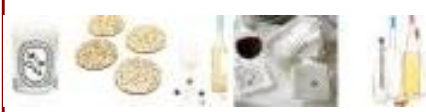

invited to our friends for Thanksgiving!!" So, if you are that lucky, don't forget to bring your hostess a nice gift! Here are a couple suggestions:

Something like a Diptyque 'Mimosa' scented candle is thoughtful and simple. Give a festive glitter coaster set to help your hostess save her tabletops from water damage. A set of wine charms and a wine topper, like these colorful gem ones , can be used on Thanksgiving and at many parties to come. Customize cloth cocktail napkins with the hostess's

name or initials. It's a gift she is likely to reuse over and over again.

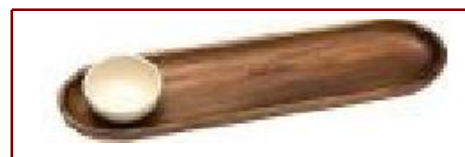

Need to quickly chill a bottle of white? Come to your hostess's rescue with a Corkcicle Wine Chiller Bread and chips (with dip) look oh so appetizing on this bread board with a ceramic bowl Best wishes to all you "Pilgrims" for a very Happy Thanksgiving.

Aloha,

*Pooky and Lou*

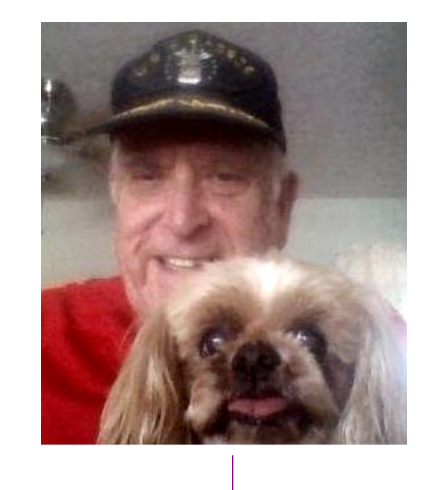

Do you have the Windows<br>10 Anniversary Update 10 Anniversary Update installed yet? Not sure if you do? Well, here's how you can find out, real fast and real easy.

Go to Start> Settings> scroll down to and click on About. Just below the Workgroup label you should see entries for Edition, Version, OS **Build and more.** 

Edition will show Windows 10 Std or Pro, depending on what came with, or was installed, on your computer. Version is the current iteration of Windows 10 on your computer.

If your Version is *1607*, then you are up to date with the latest version of Windows 10. The other information on the screen details your type of processor and operating speed; amount of RAM; 32- or 64-bit operating system, and several more items that may not be pertinent for most casual users.

#### Enable the Dark Theme in WIN10 Jim Hiller of Dave's Computer Tips has this listed in the DCT Recap  $#157$  (10/24/16).

It details how you can go to a darker theme which, as stated below, is easier on the eyes. "The Windows 10 Anniversary Update adds a slew of new features and user interface changes, among which is a new setting to choose a dark theme rather than the default light. This could be achieved pre-Anniversary only with a registry hack but is now merely a click away. Personally, I've always favored a darker

theme, not only do I find it more aesthetically pleasing but also easier on the eyes.

How To Go Dark -

Navigate to Start > Settings > Personalization > Colors:

Scroll down to the group of switches and click/enable the Dark option.

While you're there, you can also darken or add color to Title Bars, the Start Menu, Taskbar, and Action Center. Welcome to the dark side!"

That's it. If you don't like the darker theme, go back and click on the Light option.

#### "If you jump to conclusions, you may leap over facts."

## Internet of Things

On October 21 a Domain Name System provider DYN was hit with a DDos which made major internet platforms and services unavailable for many users in North America and Europe. A DDoS, distributed denial-ofservice, perpetrated by the groups Anonymous and New World Hackers who claimed responsibility for the attack. They said this was retribution for Ecuador removing internet access to Julian Assange, WikiLeaks founder.

A distributed denial-of-service (DDoS) is where the attack source is more than one, often thousands, of unique IP addresses. In this attack, the sources were an undetermined number, estimates in the millions, of Wi-Fi household devices.

Common household devices with Wi-Fi now include:

Coffee machines Washing machines and dryers Thermostats **Refrigerators** Home cooking devices Water purification systems Light switches Home security systems Cameras Baby monitors Printers, Vacuum cleaners, and Garage door openers All of these, any device thatd connect to the int3rnet, is classified as the IoT or, Internet of Things.

Not all include adequate security measures to protect the illegal access to the circuitry.

> The havoc was caused by the Mirai Malware. Once infected the device can be used in a botnet (robot network) from which all

send a request to a single provider thereby overloading it and denying service to subscribers. The bad guys managed to hijack large numbers of these devices and concentrate their requests to the internet hub therefore saturating the circuits so that no one could conduct any business because the web sites crashed from the massive traffic.

By 2020 there are expected to be 25-30 billion Wi-Fi devices world wide. They are marketed for their convenience in accessing them via your Smartphone. You can turn on the air conditioner; start dinner; check to see if you need milk and eggs before going home; check to see if the kids got home safely from school and are not throwing a party in your living room, etc. And then some disgruntled hackers get the open source code for Mirai and go to work taking control of millions of devices to deny access to paid subscribers. So much for convenience.

The map below shows the areas most affected by the DDos.

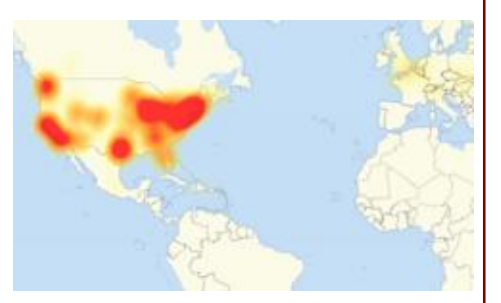

### The Internet is Officially Dead!

"On September 23rd our good friend Brian Kreb's website, krebsonsecurity.com, became the subject of a large scale DDOS attack. An attack of such levels that it overwhelmed the resources of Akamai.\* Reports suggest the bandwidth of this attach approached 620 gigabits per second, which is a new record for this type of attack. Think about that for a moment. 620 gigabits per second is the approximate total bandwidth of 12500 normal 50 megabit internet connections or 620 large businesses. Previous attacks, such as the Spamhaus attack in 2013, had approached 300 Gbps and were thought to be "internet threatening" at the time, so 620 Gbps is concerning.

So what is the root of a previously unheard of 620 gbps DDOS attack? A nation state? Nope. A refrigerator? Possibly. In this case it was IOT devices. That's right, TVs, refrigerators, webcams, and routers were being used to attack a website at previously unheard of levels."

*Source - David Hartsock of Daves Computer Tips, 10/14/16 \*Akamai is the global leader in Content Delivery Network (CDN) services, making the Internet fast, reliable and secure for its customers. The company's advanced web performance, mobile performance, cloud security and media delivery solutions are revolutionizing how businesses optimize consumer, enterprise and entertainment experiences for any device, anywhere.*

Volume 29 Issue 11 [www.the-tug.org](http://www.the-tug.org)

Mailing address for The TUG 94-1071 Leomana Place Waipahu, HI <sup>96797</sup> <sup>4</sup>

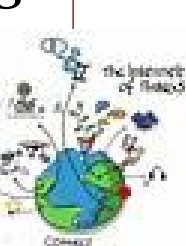